# Relational Model and Algebra

Introduction to Databases

CompSci 316 Fall 2017

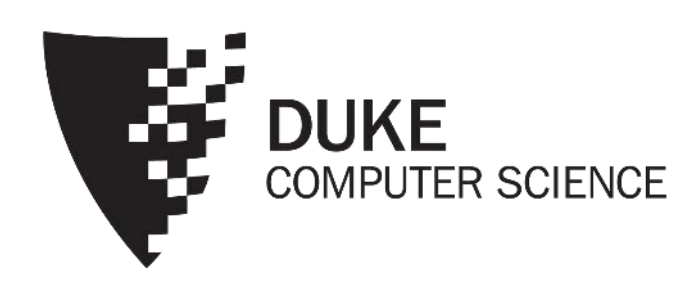

## Announcements (Tue. Sep. 4)

- Registration: class size will stay at 140; as a courtesy to others, please add/drop ASAP
- Homework #1 to be posted today; due in 2 weeks
	- Sign up for Piazza & Gradiance
	- Set up VM (instructions on course website)
- TA/UTA office hours to be posted soon

## Edgar F. Codd (1923-2003)

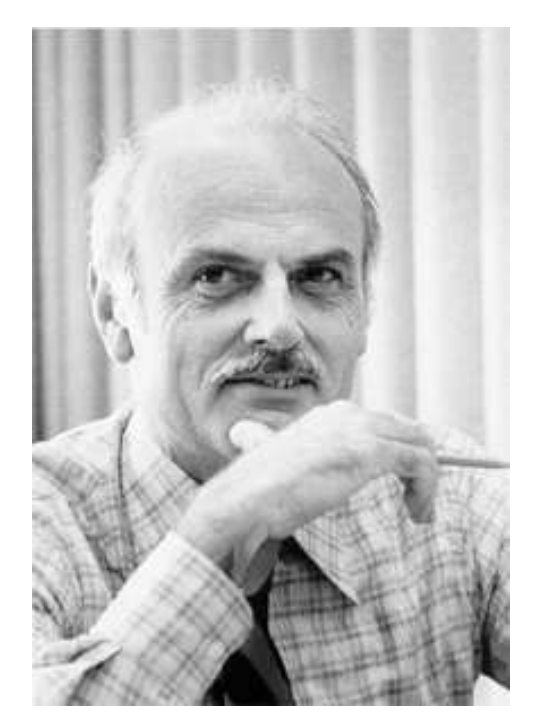

- Pilot in the Royal Air Force in WW2
- Inventor of the relational model and algebra while at IBM
- Turing Award, 1981

#### Relational data model

- A database is a collection of relations (or tables)
- Each relation has a set of attributes (or columns)
- Each attribute has a name and a domain (or type)
	- Set-valued attributes are not allowed
- Each relation contains a set of tuples (or rows)
	- Each tuple has a value for each attribute of the relation
	- Duplicate tuples are not allowed
		- Two tuples are duplicates if they agree on all attributes

**<sup>■</sup>Simplicity is a virtue!** 

## Example

#### *User*

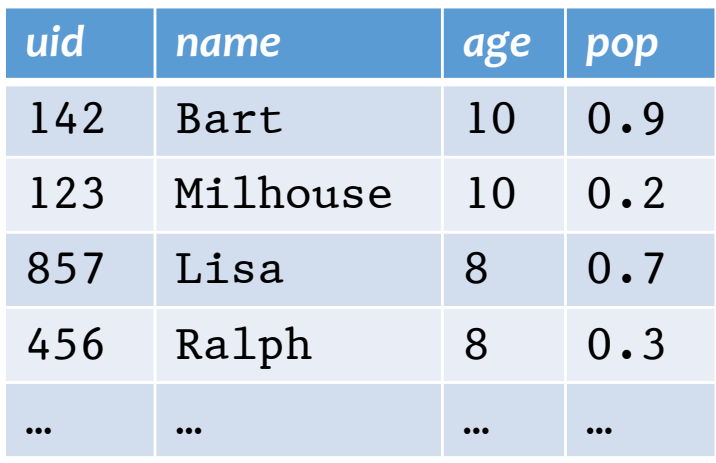

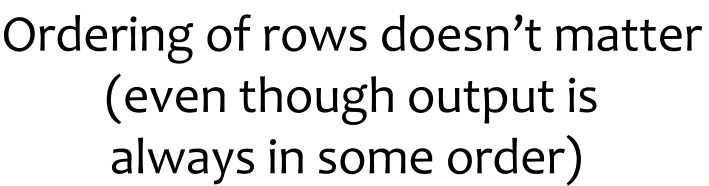

#### *Group*

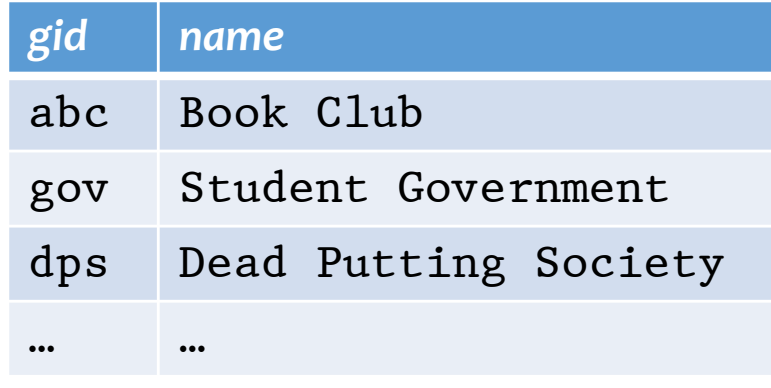

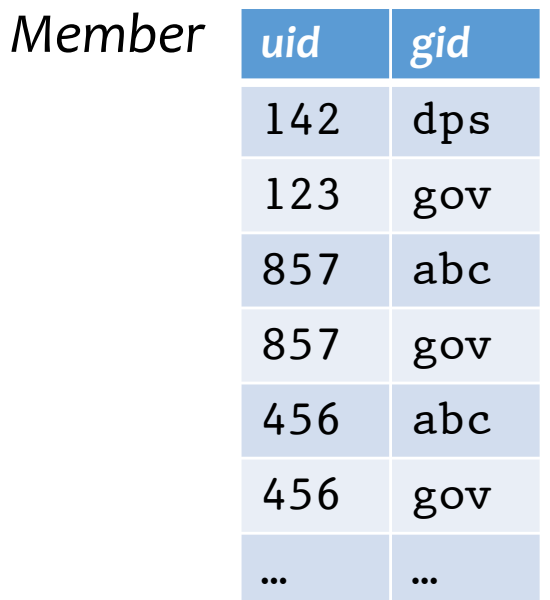

### Schema vs. instance

#### • Schema (metadata)

- Specifies the logical structure of data
- Is defined at setup time
- Rarely changes

#### • Instance

- Represents the data content
- Changes rapidly, but always conforms to the schema

**EXAMPREE TO types vs. collections of objects of** these types in a programming language

## Example

- Schema
	- *User* (*uid* int, *name* string, *age* int, *pop* float)
	- *Group* (*gid* string, *name* string)
	- *Member* (*uid* int, *gid* string)
- Instance
	- *User*: {〈142, Bart, 10, 0.9〉, 〈857, Milhouse, 10, 0.2〉, …}
	- *Group*: {〈abc, Book Club〉, 〈gov, Student Government〉, …}
	- *Member:* {(142, dps), (123, gov), ... }

## Relational algebra

A language for querying relational data based on "operators"

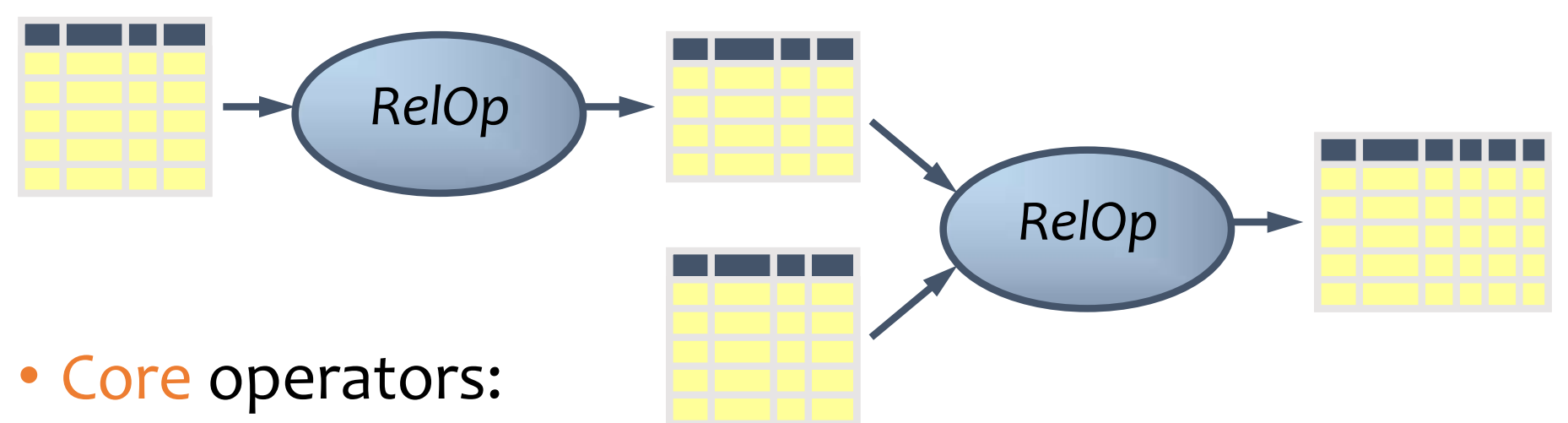

- Selection, projection, cross product, union, difference, and renaming
- Additional, derived operators:
	- Join, natural join, intersection, etc.
- Compose operators to make complex queries

## Selection

- Input: a table  $R$
- Notation:  $\sigma_p R$ 
	- $p$  is called a selection condition (or predicate)
- Purpose: filter rows according to some criteria
- Output: same columns as R, but only rows or R that satisfy  $p$

### Selection example

• Users with popularity higher than 0.5  $\sigma_{pop>0.5}User$ 

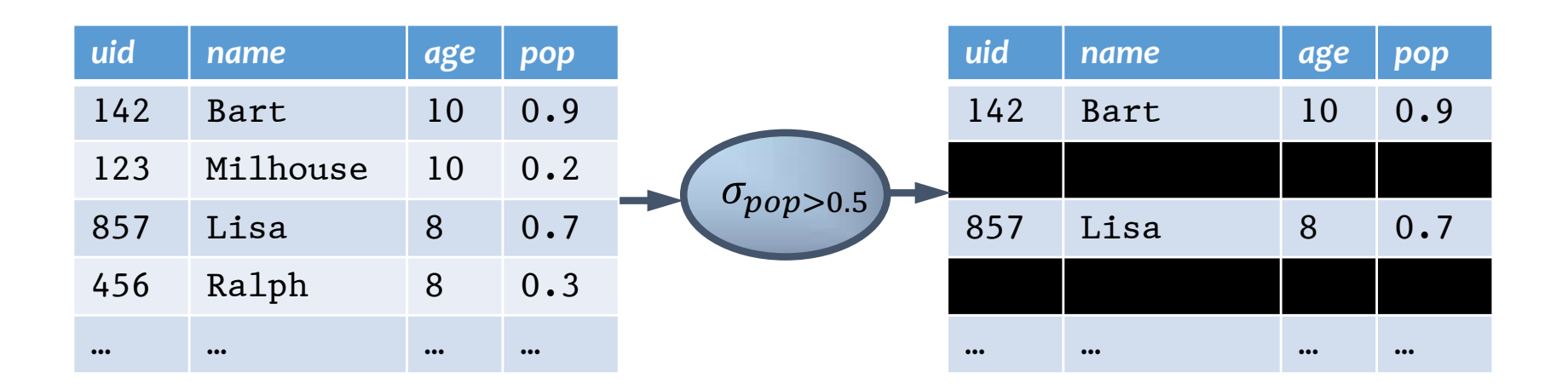

#### More on selection

- Selection condition can include any column of  $R$ , constants, comparison (=,  $\leq$ , etc.) and Boolean connectives (∧: and, ∨: or, ¬: not)
	- Example: users with popularity at least 0.9 and age under 10 or above 12

 $\sigma_{pop\geq 0.9}$   $\wedge$  (age < 10  $\vee$  age > 12) User

- You must be able to evaluate the condition over each single row of the input table!
	- Example: the most popular user

 $\sigma_{pop} \geq \text{every pop in } V \text{ser}$  User

## Projection

- Input: a table  $R$
- Notation:  $\pi_L R$ 
	- $\bullet$  L is a list of columns in R
- Purpose: output chosen columns
- Output: same rows, but only the columns in  $L$

### Projection example

• IDs and names of all users  $\pi_{uid, name}$  User

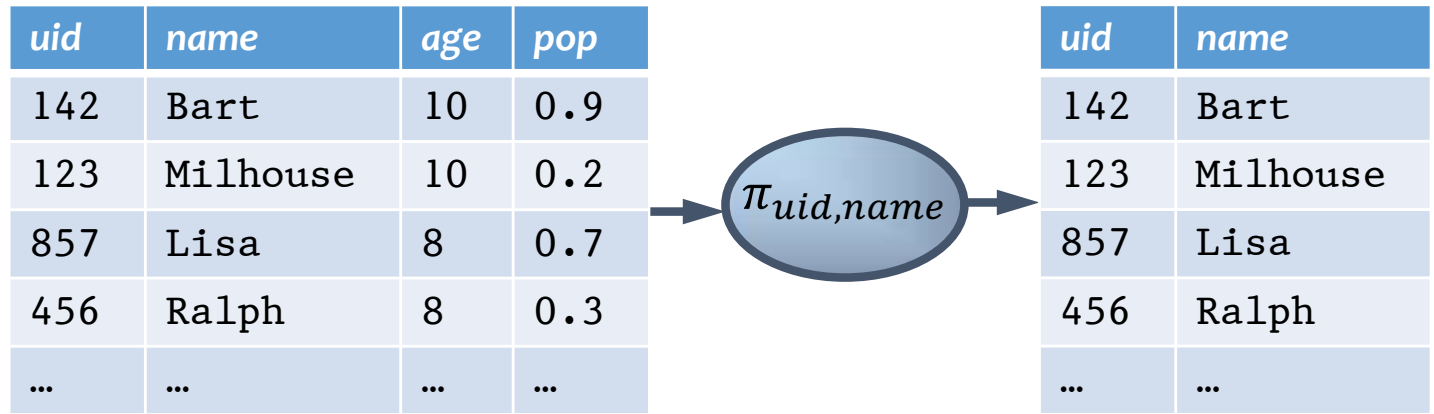

### More on projection

- Duplicate output rows are removed (by definition)
	- Example: user ages

*uid name age pop* 142 Bart 10 0.9 123 Milhouse 10 0.2 857 Lisa 8 0.7 456 Ralph 8 0.3 … … … …  $\pi_{age}$ *age* 10 8 …

 $\pi_{age}$  User

### Cross product

- Input: two tables  $R$  and  $S$
- Natation:  $R \times S$
- Purpose: pairs rows from two tables
- Output: for each row  $r$  in  $R$  and each  $s$  in  $S$ , output a row  $rs$  (concatenation of  $r$  and  $s$ )

#### Cross product example

#### *User*×*Member*

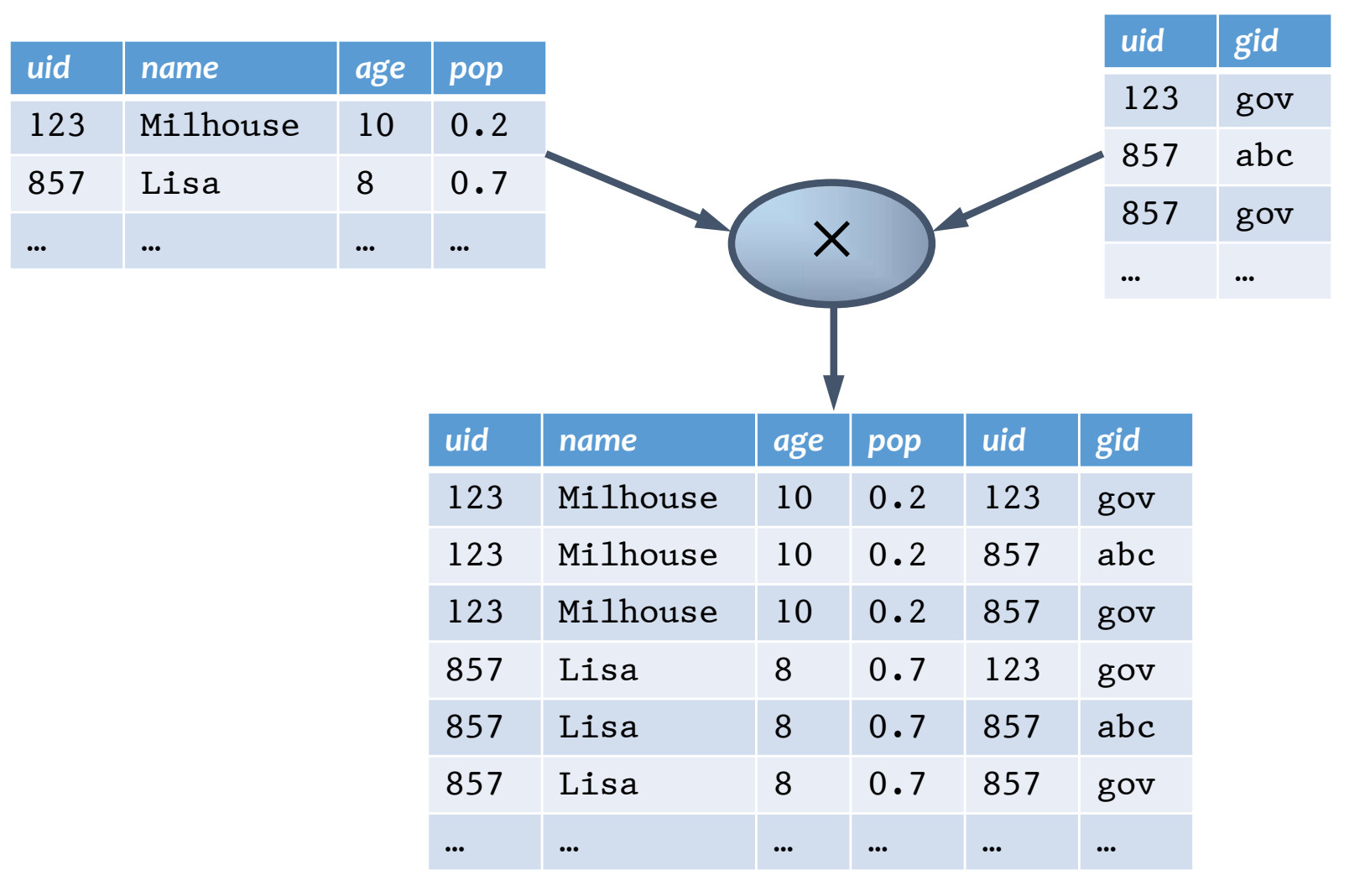

### A note a column ordering

• Ordering of columns is unimportant as far as contents are concerned

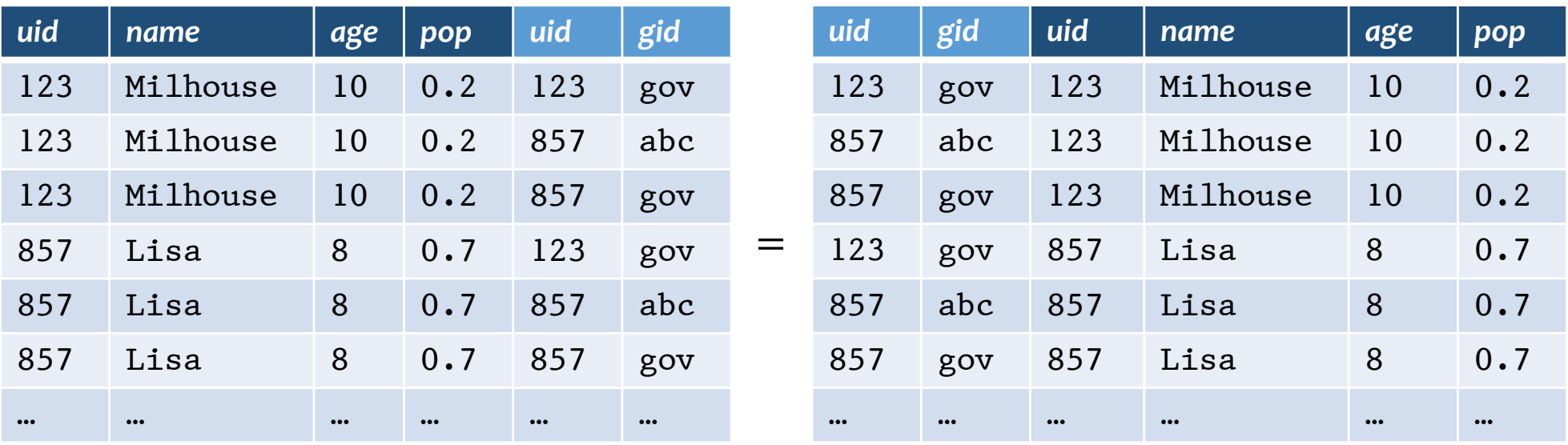

• So cross product is commutative, i.e., for any  $R$  and  $S, R \times S = S \times R$  (up to the ordering of columns)

### Derived operator: join

- (A.k.a. "theta-join")
- Input: two tables  $R$  and  $S$
- Notation:  $R \Join_{p} S$ 
	- $\bullet$  p is called a join condition (or predicate)
- Purpose: relate rows from two tables according to some criteria
- Output: for each row  $r$  in  $R$  and each row  $s$  in S, output a row rs if r and s satisfy  $p$
- Shorthand for  $\sigma_p(R\times S)$

#### Join example

#### • Info about users, plus IDs of their groups User  $\bowtie$ <sub>User.uid</sub> = Member.uid</sub> Member

 $M$  User.uid=<br>
Member.uid  $\qquad$  ...  $Member$ .uid *uid name age pop uid gid* 123 Milhouse 10 0.2 123 gov 123 Milhouse 10 0.2 857 abc 123 Milhouse 10 0.2 857 gov 857 Lisa 8 0.7 123 government and the control of the control of the control of the control of the control of t 857 Lisa 8 0.7 857 abc 857 Lisa 8 0.7 857 gov … … … … … … *uid name age pop* 123 Milhouse 10 0.2 857 Lisa 8 0.7 … … … … *uid gid* 123 gov 857 abc 857 gov Prefix a column reference with table name and "." to disambiguate identically named columns from different tables

#### Derived operator: natural join

- Input: two tables  $R$  and  $S$
- Notation:  $R \Join S$
- Purpose: relate rows from two tables, and
	- Enforce equality between identically named columns
	- Eliminate one copy of identically named columns
- Shorthand for  $\pi_L(R \Join_p S)$ , where
	- $p$  equates each pair of columns common to  $R$  and  $S$
	- $L$  is the union of column names from  $R$  and  $S$  (with duplicate columns removed)

#### Natural join example

#### User  $\bowtie$  Member =  $\pi_2(User \bowtie_R Member)$  $=\pi_{uid, name, age, pop, gid}$  (User  $\bowtie$  <sub>User.uid=</sub> Member

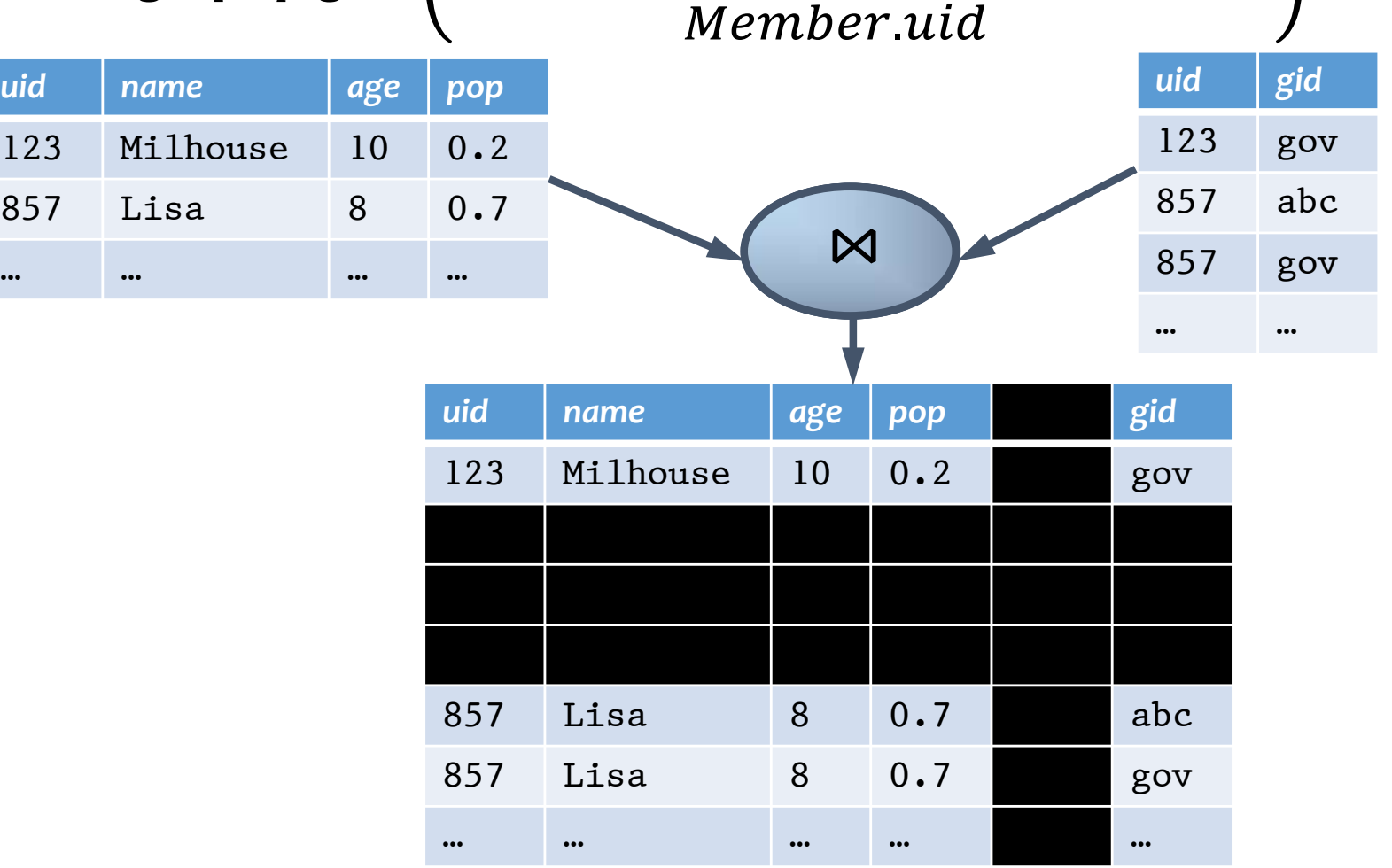

## Union

- Input: two tables  $R$  and  $S$
- Notation:  $R \cup S$ 
	- $R$  and  $S$  must have identical schema
- Output:
	- Has the same schema as  $R$  and  $S$
	- Contains all rows in  $R$  and all rows in  $S$  (with duplicate rows removed)

### **Difference**

- Input: two tables  $R$  and  $S$
- Notation:  $R-S$ 
	- $R$  and  $S$  must have identical schema
- Output:
	- Has the same schema as  $R$  and  $S$
	- Contains all rows in  $R$  that are not in  $S$

#### Derived operator: intersection

- Input: two tables R and S
- Notation:  $R \cap S$ 
	- $R$  and  $S$  must have identical schema
- Output:
	- Has the same schema as  $R$  and  $S$
	- Contains all rows that are in both  $R$  and  $S$
- Shorthand for  $R (R S)$
- Also equivalent to  $S (S R)$
- And to  $R \Join S$

## Renaming

- Input: a table  $R$
- Notation:  $\rho_S$  R,  $\rho_{(A_1, A_2, ...)}$ R, or  $\rho_{S(A_1, A_2, ...)}$ R
- Purpose: "rename" a table and/or its columns
- Output: a table with the same rows as  $R$ , but called differently
- Used to
	- Avoid confusion caused by identical column names
	- Create identical column names for natural joins
- As with all other relational operators, it doesn't modify the database
	- Think of the renamed table as a copy of the original

#### Renaming example

• IDs of users who belong to at least two groups Member  $\bowtie$ , Member

 $\pi_{uid}$  (Member  $\Join$   $M$ ember.uid=Member.uid  $\land$ Member**.gid<del>AN</del>@rb**er.gid Member

$$
\pi_{uid_1}\left(\begin{array}{c}\rho_{(uid_1, gid_1)} \hspace{-0.5cm} Member \\ \hspace{-0.5cm}\bowtie_{uid_1=uid_2 \wedge gid_1 \neq gid_2} \\ \hspace{-0.5cm}\rho_{(uid_2, gid_2)} \hspace{-0.5cm} Member \end{array}\right)
$$

#### Expression tree notation

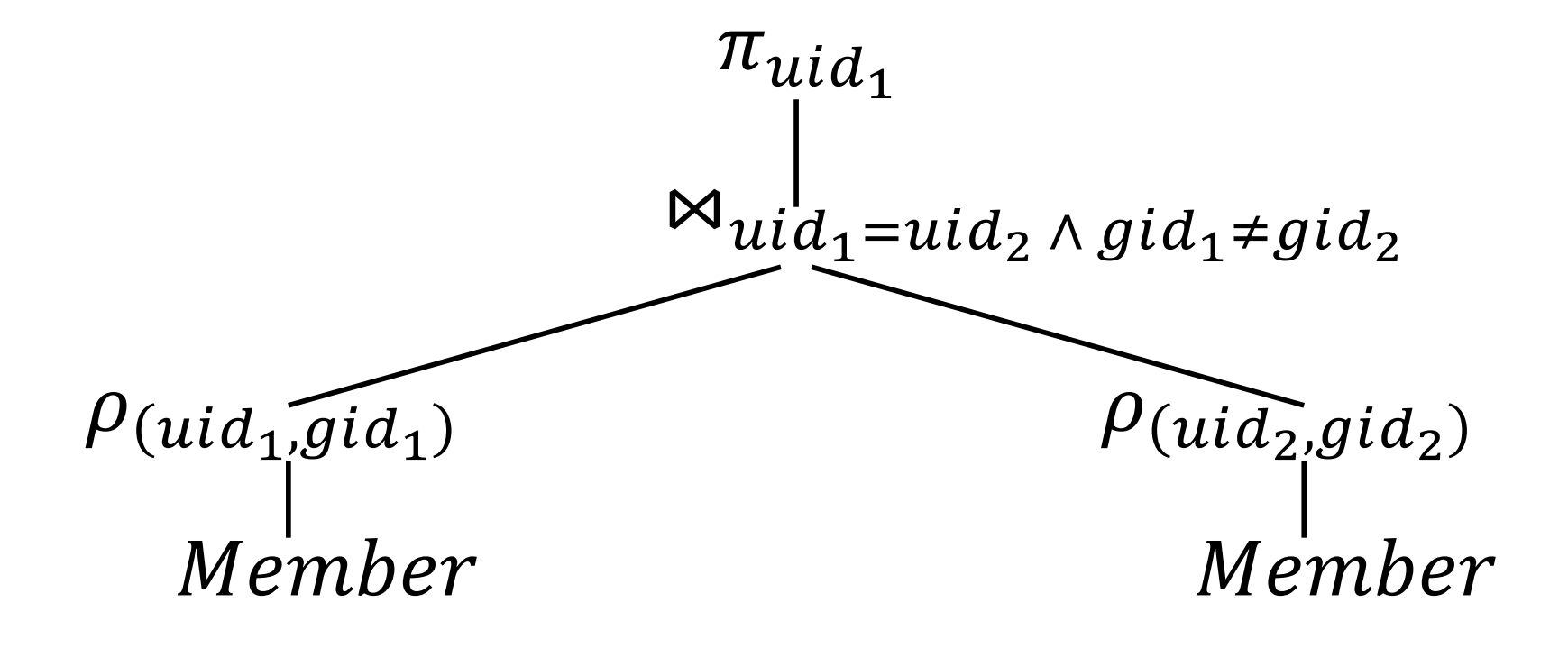

### Summary of core operators

- Selection:  $\sigma_p R$
- Projection:  $\pi_L R$
- Cross product:  $R \times S$
- Union:  $R \cup S$
- Difference:  $R-S$
- Renaming:  $\rho_{S(A_1,A_2,...)}R$ 
	- Does not really add "processing" power

### Summary of derived operators

- Join:  $R \Join_p S$
- Natural join:  $R \Join S$
- Intersection:  $R \cap S$
- Many more
	- Semijoin, anti-semijoin, quotient, …

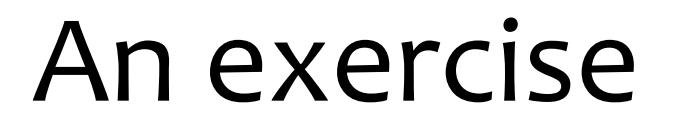

• Names of users in Lisa's groups

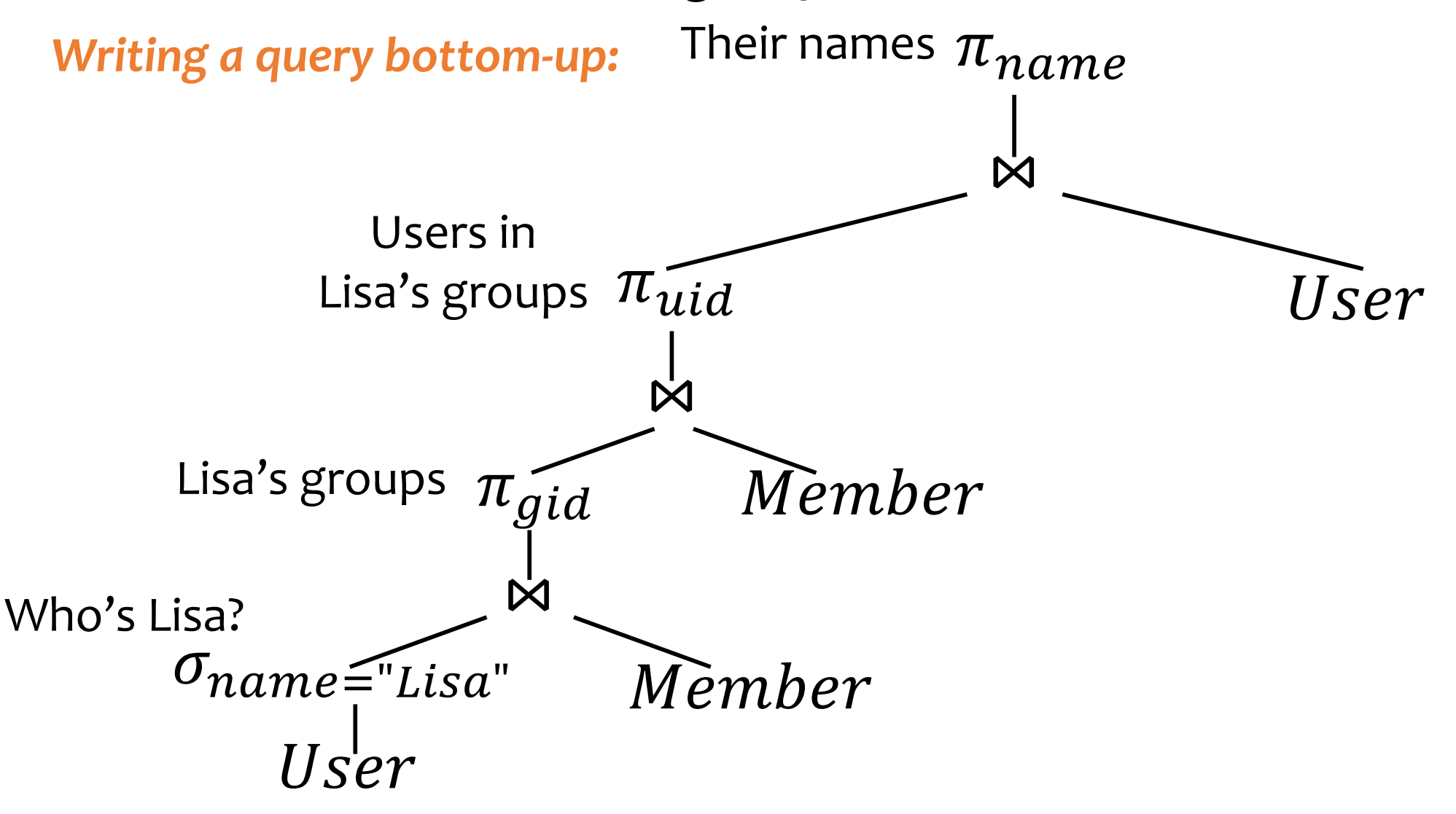

#### Another exercise

- IDs of groups that Lisa doesn't belong to
- *Writing a query top-down:*

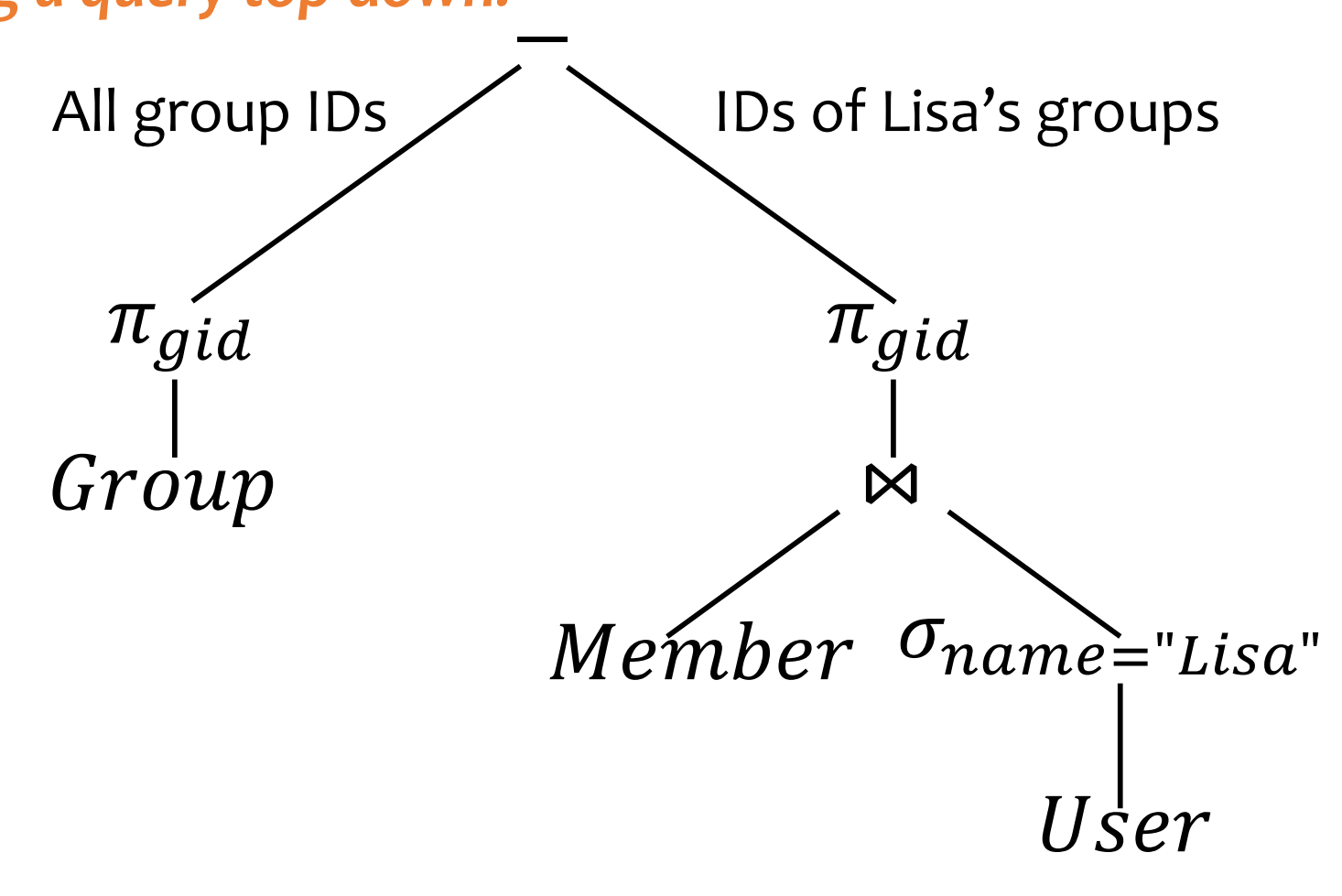

#### A trickier exercise

- Who are the most popular?
	- Who do NOT have the highest *pop* rating?
	- Whose *pop* is lower than somebody else's?

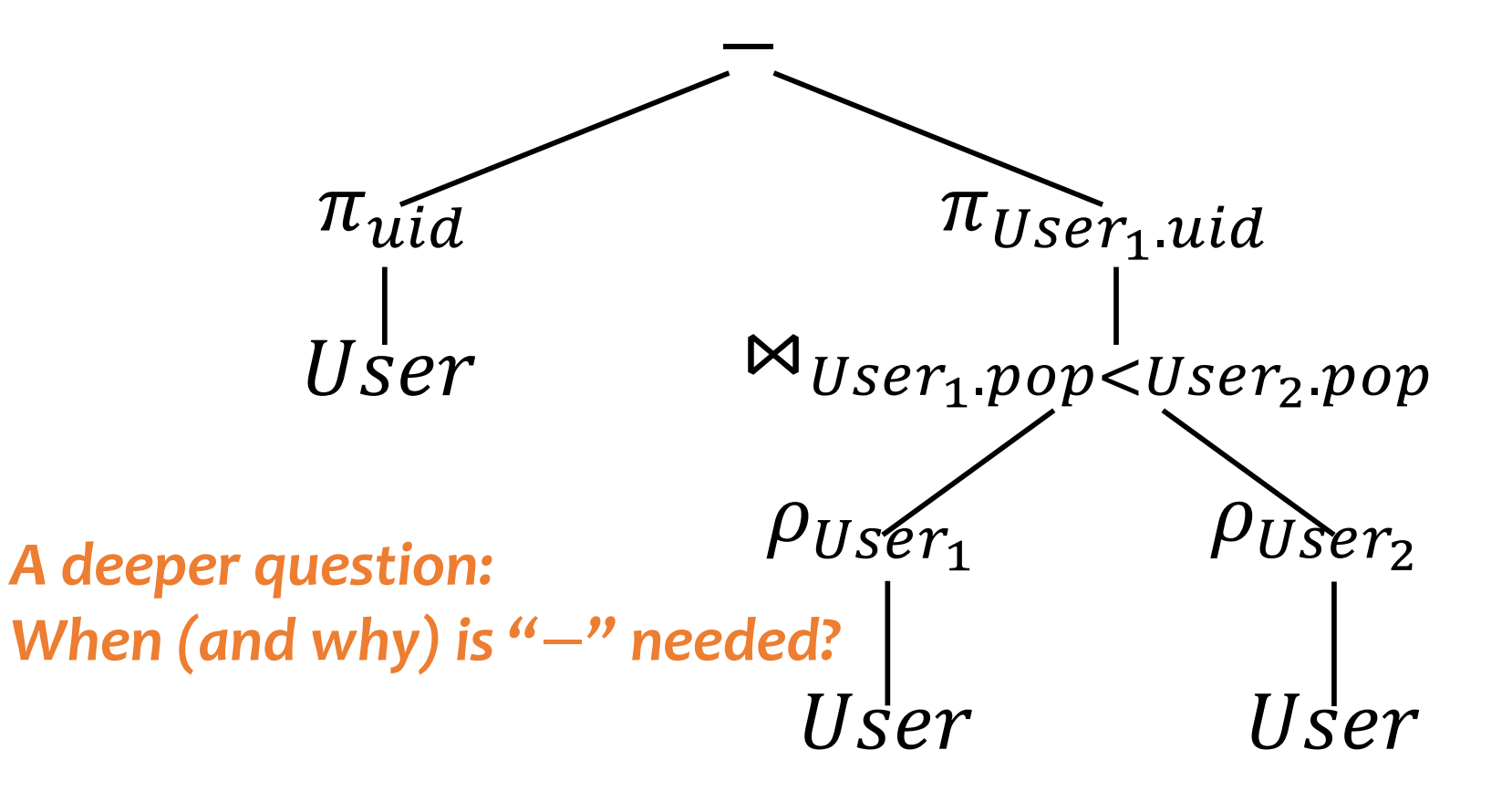

#### Monotone operators

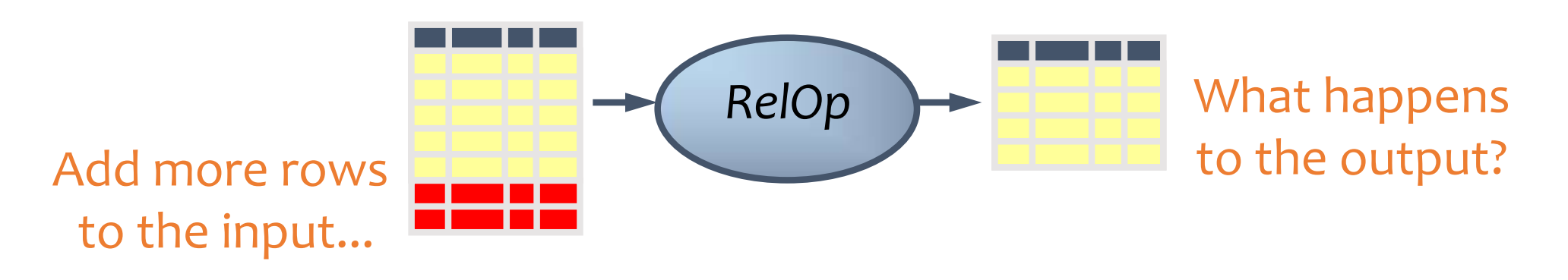

- If some old output rows may need to be removed
	- Then the operator is non-monotone
- Otherwise the operator is monotone
	- That is, old output rows always remain "correct" when more rows are added to the input
- Formally, for a monotone operator  $op$ :  $R \subseteq R'$  implies  $op(R) \subseteq op(R')$  for any  $R, R'$

## Classification of relational operators

- Selection:  $\sigma_p R$
- Projection:  $\pi_L R$
- Cross product:  $R \times S$
- Join:  $R \Join_p S$
- Natural join:  $R \Join S$
- Union:  $R \cup S$
- Difference:  $R-S$
- Intersection:  $R \cap S$

Monotone

Monotone

- Monotone
- Monotone
- Monotone

#### Monotone

Monotone w.r.t.  $R$ ; non-monotone w.r.t  $S$ 

Monotone

## Why is "−" needed for "highest"?

- Composition of monotone operators produces a monotone query
	- Old output rows remain "correct" when more rows are added to the input
- Is the "highest" query monotone?
	- No!
	- Current highest *pop* is 0.9
	- Add another row with *pop* 0.91
	- Old answer is invalidated
- FSo it must use difference!

## Why do we need core operator  $X$ ?

- Difference
	- The only non-monotone operator
- Projection
	- The only operator that removes columns
- Cross product
	- The only operator that adds columns
- Union
	- The only operator that allows you to add rows?
	- A more rigorous argument?
- Selection?
	- Homework problem

### Extensions to relational algebra

- Duplicate handling ("bag algebra")
- Grouping and aggregation
- "Extension" (or "extended projection") to allow new column values to be computed
- FAll these will come up when we talk about SQL
- **E** But for now we will stick to standard relational algebra without these extensions

## Why is r.a. a good query language?

- Simple
	- A small set of core operators
	- Semantics are easy to grasp
- Declarative?
	- Yes, compared with older languages like CODASYL
	- Though operators do look somewhat "procedural"
- Complete?
	- With respect to what?

#### Relational calculus

- $\{u, u \in U$ ser  $\wedge$  $\neg(\exists u' \in User: u.pop < u'.pop$  }, or
- $\{u, u \in U$ ser  $\wedge$  $\forall u' \in User: u. pop \geq u'.pop$
- Relational algebra = "safe" relational calculus
	- Every query expressible as a safe relational calculus query is also expressible as a relational algebra query
	- And vice versa
- Example of an "unsafe" relational calculus query
	- $\{u.name \mid \neg (u \in User)\}$
	- Cannot evaluate it just by looking at the database

## Turing machine

- A conceptual device that can execute any computer algorithm
- Approximates what generalpurpose programming languages can do
	- E.g., Python, Java, C++, …

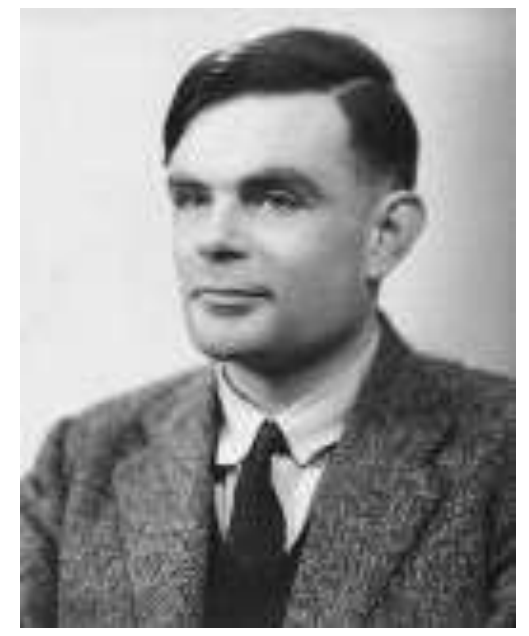

Alan Turing (1912-1954)

**■ So how does relational algebra compare with a** Turing machine?

## Limits of relational algebra

- Relational algebra has no recursion
	- Example: given relation *Friend*(*uid1*, *uid2*), who can Bart reach in his social network with any number of hops?
		- Writing this query in r.a. is impossible!
	- So r.a. is not as powerful as general-purpose languages
- But why not?
	- Optimization becomes undecidable
	- **<sup>■</sup>Simplicity is empowering**
	- Besides, you can always implement it at the application level, and recursion is added to SQL nevertheless!